# **Berechnung und automatische Aufzeichnung der Strahlendiagramme von Vorhangantennen mit Hilfe eines Computers. II., die digitale Berechnung**

Autor(en): **Althammer, Peter**

Objekttyp: **Article**

Zeitschrift: **Technische Mitteilungen / Schweizerische Post-, Telefon- und Telegrafenbetriebe = Bulletin technique / Entreprise des postes, téléphones et télégraphes suisses = Bollettino tecnico / Azienda delle poste, dei telefoni e dei telegrafi svizzeri**

Band (Jahr): **46 (1968)**

Heft 7

PDF erstellt am: **02.05.2024**

Persistenter Link: <https://doi.org/10.5169/seals-875663>

## **Nutzungsbedingungen**

Die ETH-Bibliothek ist Anbieterin der digitalisierten Zeitschriften. Sie besitzt keine Urheberrechte an den Inhalten der Zeitschriften. Die Rechte liegen in der Regel bei den Herausgebern. Die auf der Plattform e-periodica veröffentlichten Dokumente stehen für nicht-kommerzielle Zwecke in Lehre und Forschung sowie für die private Nutzung frei zur Verfügung. Einzelne Dateien oder Ausdrucke aus diesem Angebot können zusammen mit diesen Nutzungsbedingungen und den korrekten Herkunftsbezeichnungen weitergegeben werden.

Das Veröffentlichen von Bildern in Print- und Online-Publikationen ist nur mit vorheriger Genehmigung der Rechteinhaber erlaubt. Die systematische Speicherung von Teilen des elektronischen Angebots auf anderen Servern bedarf ebenfalls des schriftlichen Einverständnisses der Rechteinhaber.

## **Haftungsausschluss**

Alle Angaben erfolgen ohne Gewähr für Vollständigkeit oder Richtigkeit. Es wird keine Haftung übernommen für Schäden durch die Verwendung von Informationen aus diesem Online-Angebot oder durch das Fehlen von Informationen. Dies gilt auch für Inhalte Dritter, die über dieses Angebot zugänglich sind.

Ein Dienst der ETH-Bibliothek ETH Zürich, Rämistrasse 101, 8092 Zürich, Schweiz, www.library.ethz.ch

# **http://www.e-periodica.ch**

# II. Die digitale Berechnung

Peter ALTHAMMER, Zürich

#### 1. Einführung

In Teil <sup>I</sup> dieses Aufsatzes sind die Überlegungen und Formeln zur rechnerischen Bestimmung der Strahlungsdiagramme einer Vorhangantenne hergeleitet worden. Bei diesen Formeln handelt es sich um eine komplizierte Funktion zweier unabhängiger Veränderlicher, der Länge  $\varphi$  und der Breite  $\triangle$ . Um eine bequeme Interpretation der Strahlungscharakteristiken einer Antenne zu ermöglichen, wird eine graphische Darstellung dieser Funktionen in Form von Diagrammen gewünscht, wobei die Orte gleicher Intensität durch Höhenlinien verbunden sind.

Eine numerische Auswertung der umfangreichen Formeln von Fland wäre sehr umständlich und zeitraubend. Vielmehr erweist sich hier der Einsatz eines Digitalrechners als teilhaft, umso mehr als mit Hilfe eines Plotters die Möglichbesteht, die Resultate in graphischer Form darzustellen.

In diesem II. Teil sollen die wesentlichen Merkmale des Rechenprogrammes besprochen werden, das zur Lösung dieser Aufgabe entwickelt wurde. Die erläuterten Methoden ur Bestimmung der Höhenlinien einer Funktion von zwei unabhängigen Variablen sind allgemein gültig und könnten mit geringen Modifikationen auch für andere Probleme ähnlicher Art angewendet werden.

### 2. Allgemeine Überlegungen zur Berechnung der henlinien

#### 2.1 Problemstellung

Das Problem der numerischen Bestimmung der Höhenlinien einer Funktion von zwei unabhängigen Veränderlichen soll zunächst allgemein – ohne auf die hier im besonderen Fall vorliegende Funktion der Strahlungsdiagramme zugreifen - behandelt werden. Gegeben sei eine beliebige stetige Funktion

$$
z = f(x,y)
$$

in einem Rechteckgebiet G:

$$
x_a \leq x \leq x_b \text{ und } y_a \leq y \leq y_b
$$

Die Aufgabe besteht

- in der Bestimmung sämtlicher relativer Extrema der Funktion  $f(x,y)$  in dem Gebiet G,
- $-\bm{\varepsilon}$ in der Bestimmung sämtlicher Höhenlinien für eine Anzahl gegebener Höhenniveaus h,,...h<sub>m</sub>.

Eine Höhenlinie für das Niveau h wird durch eine Punktfolge  $P_1$ ,  $P_2,...P_p$  mit  $P_j = (x_j, y_j)$  beschrieben, wobei f(P<sub>j</sub>) h, j = 1, ..., p gilt und der durch die Punkte P definierte Polygonzug eine Approximation an die wirkliche Höhenlinie bedeutet. Die Entfernung zwischen zwei aufeinanderfolgenden Punkten P<sub>j</sub> und P<sub>j+1</sub>, und damit auch die Genauigkeit der Darstellung, ist durch einen Parameter  $\varepsilon$  zu kennzeichnen. Im Falle einer geschlossenen Höhenlinie fallen fangspunkt  $P_1$  und Endpunkt  $P_p$  zusammen.

#### 2.2 Die Bestimmung der Extrema

wobei

Als erstes soll die numerische Berechnung der lokalen Extrema der Funktion f(x,y) im Gebiet G beschrieben werden. Man berechnet dazu f(x,y) in einem Netz von Gitterpunkten  $Q_{ii} = (X_i, Y_i)$  mit

$$
X_i = x_a + d_x \t i \t i = 0,1, ..., n_x
$$
  
\n
$$
Y_j = y_a + d_y \t j \t j = 0,1, ..., n_y
$$
  
\n
$$
d_x = \frac{x_b - x_a}{n} \t bzw. \t d_y = \frac{y_b - y_a}{n}
$$

die Maschenweiten dieses Netzes bedeuten.

Zur Bestimmung sämtlicher Maxima von f(x,y) kann dann folgendermassen verfahren werden: Man betrachtet jene Punkte Q<sub>ii</sub>, für die in allen acht benachbarten Gitterpunkten

 $n_x$  n<sub>y</sub>

$$
Q_{i-1, i-1}, Q_{i, i-1}, \ldots, Q_{i+1, i+1}
$$

der Funktionswert kleiner ist als in Q<sub>ij</sub> selbst; dann wird sich in der Nähe von Q<sub>ij</sub> ein lokales Maximum befinden. (Punkte am Rande des Gebietes G bedürfen dabei einer besonderen Behandlung).

Um dieses angenäherte Maximum zu verbessern, berechnet man den Funktionswert  $z = f(x,y)$  in den acht Punkten

$$
Q_{i-j'_2, i-j'_2}, Q_{i,i-j'_2}, \ldots, Q_{i+j'_2, i+j'_2}
$$

eines Rechteckes um Q<sub>ij</sub>, wobei der Abstand zwischen den einzelnen Punkten gegenüber dem ursprünglichen Rechteck halbiert wurde. Es wird nun geprüft, in welchem von diesen insgesamt neun Punkten der Funktionswert am grössten ist. Dieser Punkt wird als neue Näherung für den Extremwert genommen und abermals in acht benachbarten Stellen der Funktionswert berechnet, wobei der Abstand zwischen den Punkten wiederum halbiert wird.

Dieses Verfahren wird nun so lange fortgesetzt, bis der Abstand zwischen den Punkten des neuen Rechtecks kleiner als eine vorgegebene Grösse  $\varepsilon$  wird. Figur 27 zeigt schematisch das Fortschreiten des Verfahrens. Es sind dort die Punkte bezeichnet, in denen der Funktionswert zu rechnen ist, sowie die Punkte, die nacheinander als Näherungen für das Maximum gefunden wurden.

Zur Bestimmung der Minima können ähnliche Überlegungen herangezogen werden.

#### 2.3 Die Ermittlung der Höhenlinien

Zur Ermittlung der Höhenlinien eines vorgegebenen Niveaus <sup>h</sup> geht man von den im Abschnitt 2.2 bestimmten Extrema aus.

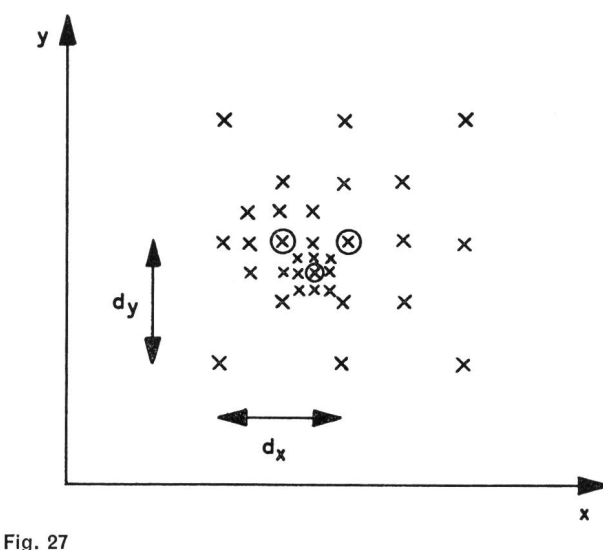

Schema zur Berechnung eines Extremwertes x: Punkte, in denen der Funktionswert berechnet wird ©: Nacheinander gefundene Näherungswerte für das Extremum

Der Grundgedanke der Methode besteht darin, dass man von einem Extremum in einer gewissen Richtung schreitet, bis man auf eine Höhenlinie des Niveaus h stösst. Hat man in dieser Weise einen ersten Punkt der Höhenlinie bestimmt, so werden davon ausgehend nach einem verfahren ein Punkt nach dem anderen berechnet, bis sich entweder die Höhenlinie schliesst und man wieder zum ersten Punkt zurückkommt, oder bis man an den Rand des Gebietes G gelangt.

Dieses Verfahren soll nun eingehender beschrieben werden. Da im vorliegenden Fall bei einem vorgegebenen Niveau h sowohl die Höhenlinien mit positiven als auch mit negativen Funktionswerten  $f(x,y) = \pm h$  interessieren, werden sämtliche relativen Extrema (Maxima und Minima) in die Untersuchung einbezogen. Man prüft zunächst, ob der Absolutwert eines Extremums  $P_E = (x_E, y_E)$  grösser als das Niveau |h| ist. Wenn dies zutrifft, so kann um dieses Extremum eine Höhenlinie dieses Niveaus vorhanden sein. Um sie aufzufinden, schreitet man vom Extremum auf einer Parallelen zur x-Achse mit einer gewissen Schrittlänge  $\delta$ fort und prüft, ob dabei die Funktion f(x,y)-h ihr Vorzeichen wechselt. Tritt dieser Fall ein, so bedeutet dies, dass man eine Höhenlinie des Niveaus <sup>h</sup> passiert hat; der betreffende Punkt P<sub>1</sub> =  $(x_1, y_1)$  mit f(P<sub>1</sub>) = h wird durch Interpolation bestimmt.

Findet man keine Höhenlinie, so endet der Suchprozess entweder, sobald man den Rand  $x = x_a$  beziehungsweise  $x = x_b$  des Gebietes G erreicht hat, oder wenn der Absolutbetrag  $|f(x,y)|$  wieder zu wachsen beginnt, das heisst man in den Bereich eines anderen relativen Extremums gelangt. In diesem Fall wird der Suchprozess auf einer Vertikalen durch das Extremum  $P<sub>E</sub>$  wiederholt.

Es soll nun angenommen werden, dass sich ein erster Punkt P, der Höhenlinie bestimmen liess. Die weiteren Punkte dieser Höhenlinie werden unter Verwendung einer vorgegebenen Schrittlänge <sup>s</sup> ermittelt. Bevor der eigentliche iterative Prozess der Bestimmung weiterer Punkte beginnen kann, muss allerdings noch ein zweiter Punkt der Höhenlinie bekannt sein. Man erhält ihn, indem man f(x,y) in den vier Eckpunkten eines Quadrates um P,, nämlich in den Punkten

$$
(x_1-\varepsilon,y_1-\varepsilon), (x_1+\varepsilon,y_1-\varepsilon), (x_1-\varepsilon,y_1+\varepsilon), (x_1+\varepsilon,y_1+\varepsilon),
$$

berechnet und prüft, auf welcher Seite des Quadrates die Funktion f(x,y)-h ihr Vorzeichen wechselt, das heisst welche Seite von der Höhenlinie geschnitten wird. Der entsprechende Punkt  $P_2 = (x_2,y_2)$  wird dann durch Interpolation bestimmt.

Der allgemeine Algorithmus zur Berechnung weiterer Punkte der Höhenlinie läuft folgendermassen ab; Bekannt seien bereits die beiden Punkte  $P_{i-1} = (x_{i-1}, y_{i-1})$  und  $P_i =$  $(x_i, y_i)$ . Gesucht wird der nächste Punkt  $P_{i+1} = (x_{i+1}, y_{i+1})$ Man bestimmt dazu den Wert von f(x,y) in den vier punkten  $Q_k$  eines Quadrates, dessen Mittelpunkt P<sub>i</sub> ist, dessen Seiten die Längen 2  $\varepsilon$  haben und zu der Geraden durch  $P_{i-1}$  und  $P_i$  parallel oder senkrecht sind (Fig. 28). Eine sinnvolle Fortsetzung der Höhenlinie muss eine der drei Seiten  $Q_1Q_2$ ,  $Q_2Q_3$  oder  $Q_3Q_4$  schneiden. Man prüft deshalb, auf welcher dieser drei Seiten die Funktion f(x,y) —h ihr Vorzeichen wechselt, und bestimmt dort den Punkt  ${\sf P}_{i+1}$  durch Interpolation.

Tritt auf keiner der drei von der Strecke  $P_{i-1}$  P<sub>i</sub> nicht geschnittenen Seiten des Quadrates ein Vorzeichenwechsel von f(x,y)—h auf, so ist eine sinnvolle Fortsetzung der Höhenlinie nicht möglich, und ihre Berechnung wird brochen.

Fig. 28 Schema zur Berechnung eines weiteren Punktes  $P_{i+1}$  der Höhenlinie

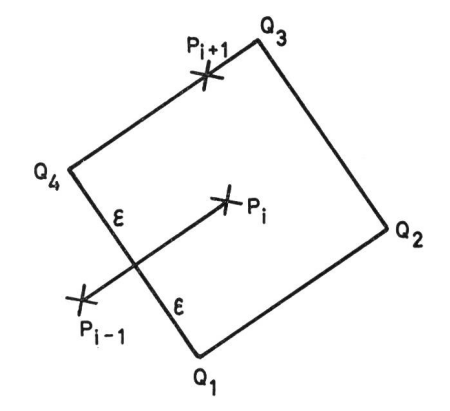

Im normalen Fall wird dieser Prozess so lange fortgesetzt, bis man einen Punkt erreicht, der vom Ausgangspunkt P, weniger als  $\varepsilon$  entfernt ist, damit also die Höhenlinie geschlossen werden kann, oder bis man einen Rand des Gebietes G erreicht. In letzterem, ebenso wie im vorerwähnten Fall, wenn kein weiterer Punkt  $P_{i+1}$  bestimmt werden kann, wird, von P, ausgehend, die Höhenlinie in anderer Richtung berechnet.

Nach dieser Methode wird für jedes Niveau und für jedes Extremum - sofern möglich - eine Höhenlinie ermittelt. Man muss sich allerdings darüber im Klaren sein, dass das hier geschilderte Vorgehen in gewissen Fällen auf rigkeiten stossen kann. Besonders sind folgende Fälle möglich:

1. Wenn eine Höhenlinie zwei Extrema umschliesst, wird eine solche Kurve nach dem geschilderten Verfahren doppelt berechnet.

2. Die Bestimmung eines weiteren Punktes  $P_{i+1}$  kann vor allem bei sehr stark gekrümmten Kurven daran scheitern, dass auf keiner der drei Seiten des Quadrates (in Figur 28), die von der Strecke P<sub>i-1</sub> P<sub>i</sub> nicht geschnitten werden, ein Vorzeichenwechsel von f(x,y)—h stattfindet.

3. Man gerät auf eine falsche Höhenlinie desselben veaus. Dieser Fall kann eintreten, wenn das Quadrat Q,, Q2, Q3i Q4 aus Figur 28 von zwei verschiedenen Höhenlinien des Niveaus <sup>h</sup> geschnitten wird. Dies ist besonders in der Nähe von Sattelpunkten möglich, da dort Höhenlinien selben Niveaus benachbart sind oder sich sogar berühren.

Die erste dieser Fehlermöglichkeiten ist wenig wiegend. Um zu vermeiden, dass eine doppelt berechnete Kurve auch doppelt gezeichnet wird, kann man prüfen, ob eine neu berechnete Kurve bereits mit einer früher berechneten Höhenlinie desselben Niveaus identisch ist, und gegebenenfalls diese Kurve wieder streichen. Gegen die zweite Fehlermöglichkeit schützt man sich am besten durch eine geeignet kleine Schrittlänge e. Am problematischsten ist die dritte Fehlermöglichkeit: Auch hier kann man in vielen Fällen durch eine geeignet kleine Schrittlänge  $\varepsilon$  diese Schwierigkeit umgehen. Um zu vermeiden, dass in einem besonders ungünstigen Fall das Verfahren trotzdem ohne Ende weiterläuft, da man sich auf einer falschen Höhenlinie befindet und deshalb nie mehr an den Ausgangspunkt P, zurückkommt, wird die Berechnung einer Höhenlinie nach einer vorgegebenen maximalen Anzahl von Schritten (im vorliegenden Programm 500) abgebrochen.

Die in unserem Fall vorliegende Funktion des Strahlungsdiagramms ist jedoch so beschaffen, dass die genannten Fehler kaum auftreten. Einzig die Bestimmung der Linien des Niveaus Null bedarf dort einer besonderen Behandlung, um das Überwechseln auf eine falsche Nullinie zu vermeiden.

## 2.4 Spezielle Betrachtungen für den Fall der Strahlungsdiagramme

Die in den vorangehenden Abschnitten dargelegten allgemeinen Methoden für die Berechnung von Höhenlinien beliebiger Funktionen von zwei Veränderlichen lassen sich fast unverändert auch in dem besonderen Fall der lungsdiagramme anwenden. Eine Eigenheit besteht darin, dass das untersuchte Gebiet G aus der Halbkugel  $0^{\circ} \leq \varphi \leq$ 360°, 0° $\leq$   $\triangle$   $\leq$ 90° besteht, somit also sämtliche Werte  $\varphi$ zugelassen sind und auf den Bereich von 0...360° reduziert werden müssen.

Spezielle Betrachtungen benötigt jedoch vor allem die Bestimmung der Höhenlinien des Niveaus Null. Da schiedene Nullinien sich überschneiden, besteht die Gefahr, dass bei Anwendung der allgemeinen Methoden des schnittes 2.3 bei der Ermittlung der Nullinien Schwierigkeiten auftreten, indem man auf eine falsche Nullinie gerät.

Aus diesem Grunde erwies es sich als zweckmässiger, die Nullinien direkt zu bestimmen. Dies wird dadurch leichtert, dass die Funktion der Strahlungsdiagramme, wie sie im Teil <sup>I</sup> eingeführt wurde, aus dem Produkt von fünf Faktoren besteht, und sich somit sämtliche Nullinien stimmen lassen, indem man die Faktoren nacheinander einzeln zu Null setzt.

Diese Rechnung bietet keine Schwierigkeiten und braucht hier im einzelnen nicht erläutert zu werden.

- Als Nullinien ergeben sich Kurven folgenden Typs:
- Parallele Geraden zur  $\varphi$  und  $\triangle$ -Achse
- Kurven der Form
	- $\cos \varphi \cdot \cos \Delta = \mathsf{a}$  und  $\sin \varphi \cdot \cos \Delta = \mathsf{a}$ ,

wobei a eine Konstante mit  $|a|$ <1 ist. Dies sind Bögen symmetrisch zu einer Vertikalen  $\varphi = \mathsf{n} \cdot \frac{\pi}{\mathsf{o}}$ , die ihr Maximum bei  $\triangle$  = arccos a erreichen.

#### 3. Das Rechenprogramm. Beispiel

Nach den vorangehend erläuterten Methoden wurde ein digitales Rechenprogramm zur Bestimmung der Höhenlinien entwickelt. Das Programm ist in der miersprache FORTRAN geschrieben und wurde für die Rechenanlage IBM 360 konzipiert. Die Höhenlinien werden auf Lochkarten ausgestanzt und off-line auf einem Plotter IBM 1627 gezeichnet. Man verwendet dazu ein Spezialpapier, auf dem bereits das Koordinatennetz vorgedruckt ist, so dass vom Plotter nur noch die Höhenlinien selbst gezeichnet werden müssen. Bei der besondern Form der Koordinatenlinien dieses Papiers müssen die Höhenlinien vor dem Zeichnen noch einer Koordinatentransformation unterworfen werden.

Grossen Einfluss auf die benötigte Rechenzeit und auf die Genauigkeit der Resultate hat die Wahl der Schrittlänge e. Einerseits darf diese Schrittlänge nicht zu klein gewählt werden, da dann die Rechenzeit zu stark ansteigen würde. Anderseits würden bei zu grosser Schrittlänge die Resultate zu grob, und es besteht die Gefahr, dass die in Abschnitt 2.3 aufgezeigten Fehler auftreten. Bei den bisherigen nungen hat sich eine Schrittlänge von 3° als vernünftig bewährt.

In Figur <sup>5</sup> ist als Beispiel ein mit der Rechenmaschine gerechnetes und gezeichnetes Diagramm wiedergegeben. Alle dort angegebenen Zahlenwerte sind Prozentzahlen in Bezug auf das absolute Extremum der Funktion. Die Höhenlinien werden für sieben Niveaus (1, 5, 10, 30, 50, 70 und

90 Prozent des absoluten Extremums) bestimmt, zusätzlich dazu die Nullinien.

Mit diesem Programm ist dem projektierenden Ingenieur ein wirkungsvolles Werkzeug gegeben, das ihm bei der Planung behilflich ist und ihn von langweiligen Routinearbeiten befreit. Darüber hinaus wäre die von der Rechenmaschine erzielte Genauigkeit der Resultate bei einer Handrechnung kaum zu erreichen.

Adresse des Autors: Dr. P. Althammer, c/o IBM, Talstrasse 66 CH-8001 Zürich.

## Hinweise auf eingegangene Bücher

Herrenkind O.P. Glimmröhren und Kalt**kathoden-Relaisröhren – ihr Aufbau** und ihre Schaltungen. = Radio-Praktiker-Bücherei Nr. 28/28b. 5., neu beitete und stark erweiterte Auflage. München, Franzis-Verlag, 1968. 192 S., 228 Abb. Preis Fr. 9.05.

Die Bedeutung der Glimmröhre ist durch das Aufkommen derTransistorschaltungen eher grösser als kleiner geworden, z.B. als Signalisierung bei den Rechnern. Unter diesem Gesichtswinkel ist die 5. Auflage neu bearbeitet und stark erweitert worden. Die besprochenen Anwendungen beginnen bei der einfachen Signal-Glimmlampe, sie umfassen dann weiter die Ziffern- und chenanzeigeröhren und ihre Ansteuerschaltungen, die Kippschaltungen, die verschiedensten Relaisschaltungenund Schaltverstärker, Zeitverzögerungsschaltungen, Zählschaltungen und schliesslich auch die viel verwendeten Schaltungen zur nungsstabilisierung. Dimensionierungsangaben, Kennlinien und Formeln ermöglichen

die unmittelbare Verwirklichung der tungen, deren Wirkungsweise gut erklärt wird.  $R$ .

Limann O. Dioden-, Röhren- und Transistorvoltmeter. Eigenschaften und Schaltungen von elektronischen Voltmetern. Radio-Praktiker-Bücherei Nr. 33/35. 7. Auflage. München, Franzis-Verlag, 1968. 180 S., 160 Abb. Preis Fr. 9.05.

Der Stoff ist in die folgenden Kapitel gegliedert: Grundlagen elektronischer meter - Diodenvoltmeter (Gleichrichterinstrumente) und Diodentastköpfe - Triodenvoltmeter - Elektronische Gleichspannungsvoltmeter - Universalvoltmeter - Verstärkervoltmeter, Breitbandvoltmeter Gleichspannungs- Millivoltmeter mit hackerbetrieb – UHF-Millivoltmeter – Weitere Formen elektronischer Voltmeter. Alle Schaltungen, auch jene der zahlreich schriebenen Industriegeräte, enthalten genaue Dimensionierungsangaben. Wertvoll für den Praktiker sind die zehn für den Selbstbau geeigneten Schaltungen. Sie helfen mit bei der Werkstatt- und Laborausrüstung Geld zu sparen und sind zugleich Lehrmittel zur aktiven Einarbeitung in diesen Zweig der Messtechnik.  $R$ .

Sutaner H. Endröhren und Endstufen-Transistoren und ihre Schaltungen. Radio-Praktiker-Bücherei Nr. 1. 3., neu bearbeitete Auflage. München, Franzis-Verlag, 1968. 72 S., 45 Abb., 3 Tabellen. Preis Fr. 3.—.

Der Band besteht aus zwei Teilen. Im einen werden die Schaltungen mit Röhren, im andern solche mit Transistoren beschrieben. Der erste Teil beginnt mit einer Übersicht der gebräuchlichen Endröhren, worauf Schaltungsbeispiele folgen, die modernen Industrieempfängern entnommen sind. Auch der zweite Teil bringt vom einfachen Verstärker bis zur eisenlosen Gegentaktausführung mit Komplementär-Transistoren eine Vielzahl erprobter Schaltungen. R.